# **1. CITP CAEX Layer Specification**

## **1.1 History**

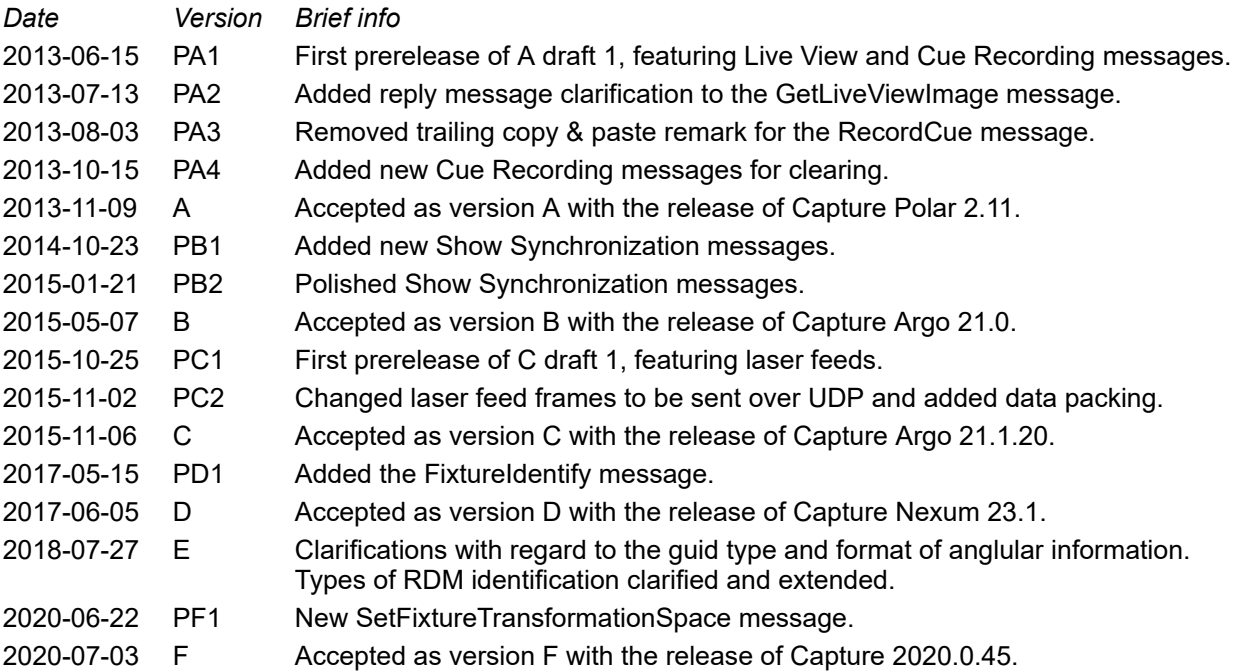

## **1.2 Introduction**

The CITP/CAEX "Capture Extensions" layer is a set of networking messages implemented as a private CITP (http://www.citp-protocol.org) layer. This document could be interpreted as an addendum to the CITP protocol specification.

### **1.3 Data types**

The following data types are used in CITP/CAEX, in addition to those defined in CITP.

guid *// 128-bit UUID encoded using Microsoft COM/OLE mixed-endian format. // "00112233-4455-6677-8899-aabbccddeeff" is encoded as // the bytes "33 22 11 00 55 44 77 66 88 99 aa bb cc dd ee ff".*

# **2. Header and NACK message**

Most messages in CAEX are of request/reply nature, although some messages may be sent unsoliticed. Capture will honor the CITP header RequestIndex and InResponseTo fields if they are set, allowing the peer to correlate replies to responses.

## **2.1 The CAEX header**

The CAEX layer provides a standard, single, header used at the start of all CAEX packets:

**CITP\_CAEX\_Header { CITP\_Header** CITPHeader *// CITP header. CITP ContentType is "CAEX".* **uint32** ContentCode *// Number identifying which CAEX message it is.* **}**

Unlike other CITP messages, CAEX doesn't use ASCII-form 32-bit integers to identify messages, but rather standard numeric 32-bit integers.

### **2.2 CAEX / NACK message**

This message must be sent by Capture or a peer in response to any unknown message or any request that prompts a reply which cannot be served. The CITP header RequestIndex and InResponseTo fields must be honored when sending this message.

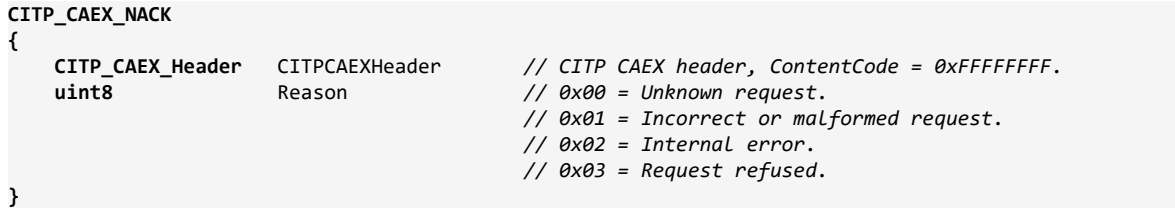

## **3. Live View messages**

Capture allows a peer to interact with one of its views in live mode. If no view is in live mode, these features will not be available. If multiple views are in live mode, the first view in live mode will be the one with which the peer can interact.

### **3.1 CAEX / GetLiveViewStatus message**

This message is sent to Capture as a request for a LiveViewStatus reply.

```
CITP_CAEX_GetLiveViewStatus
{
   CITP_CAEX_Header CITPCAEXHeader // CITP CAEX header, ContentCode = 0x00000100.
}
```
### **3.2 CAEX / LiveViewStatus message**

This message is sent by Capture in reply to a GetLiveViewStatus message.

```
CITP_CAEX_LiveViewStatus
{
   CITP_CAEX_Header CITPCAEXHeader // CITP CAEX header, ContentCode = 0x00000101.
   uint8 Availability // 0x00 = Not available.
                                   // 0x01 = Alpha view available.
                                   // 0x02 = Beta view available.
                                   // 0x03 = Gamma view available.
   uint16[2] Size // The width and height of the view.
   float[3] CameraPosition // The XYZ position of the camera.
   float[3] CameraFocus // The XYZ focus of the camera.
}
```
**Note:** The purpose of sending the camera position and focus is so that the peer can use this as default when requesting live images.

### **3.3 CAEX / GetLiveViewImage message**

This message is sent to Capture as a request for a LiveViewImage reply.

```
CITP_CAEX_GetLiveViewImage
{
   CITP_CAEX_Header CITPCAEXHeader // CITP CAEX header, ContentCode = 0x00000200.
   uint8 Format // 0x01 = JPEG
   uint16[2] Resolution // The width and height requested.<br>float[3] CameraPosition // The position of the camera, as
   float[3] CameraPosition // The position of the camera, as XYZ.
   float[3] CameraFocus // The focus of the camera, as XYZ.
}
```
**Note:** If the peer requests a resolution higher than the current size of the view, Capture will return an image with the current size of the view. If no live view is available, Capture will reply with a 'Refused' NACK.

### **3.4 CAEX / LiveViewImage message**

This message is sent by Capture in reply to a GetLiveViewImage message.

```
CITP_CAEX_LiveViewImage
{
  CITP_CAEX_Header CITPCAEXHeader // CITP CAEX header, ContentCode = 0x00000201.
  uint8 Format // 0x01 = JPEG
  uint32 DataSize // The number of bytes in the following field.
  uint8[DataSize] Data // Image data.
}
```
## **4. Cue Recording messages**

Capture allows a peer with cue recording capabilities to expose some amount of remote control of its 'recording unit' / 'programmer'.

### **4.1 CAEX / SetCueRecordingCapabilities message**

This message is sent to Capture in order to enable or disable remote cue recording.

```
CITP_CAEX_SetCueRecordingCapabilities
{
  CITP_CAEX_Header CITPCAEXHeader // CITP CAEX header, ContentCode = 0x00010100.
  uint8 Availability // 0x00 = Not available
                                // 0x01 = Available
  uint8 OptionCount // The number of options that follow.
  {
     ucs2 Name // The name of the option.
     ucs2 Choices // Tab ('\t') separated list of choices.
     ucs2 Help // An optional explanation/description.
  }[OptionCount]
}
```
**Note:** The abscence of choices for an option denotes a free text field.

### **4.2 CAEX / RecordCue message**

This message is sent unsolicited by Capture when the user records a cue.

```
CITP_CAEX_RecordCue
{
   CITP_CAEX_Header CITPCAEXHeader // CITP CAEX header, ContentCode = 0x00010200.
                                   uint8 OptionCount // The number of options that follow.
   {
     ucs2 Name // The name of the option.
     ucs2 Value // Value of the option.
   }[OptionCount]
}
```
### **4.3 CAEX / SetRecorderClearingCapabilities message**

This message is sent to Capture in order to enable or disable remote clearing of the recorder.

```
CITP_CAEX_SetRecorderClearingCapabilities
{
   CITP_CAEX_Header CITPCAEXHeader // CITP CAEX header, ContentCode = 0x00010300.
   uint8 Availability // 0x00 = Unsupported (default state)
                                       // 0x01 = Currently unavailable
                                       // 0x02 = Available
}
```
#### **4.4 CAEX / ClearRecorder message**

This message is sent unsolicited by Capture when the user wishes to clear the state of the recorder.

```
CITP_CAEX_ClearRecorder
{
   CITP_CAEX_Header CITPCAEXHeader // CITP CAEX header, ContentCode = 0x00010400.
}
```
# **5. Show Synchronization messages**

The Show Synchronization messages allow a peer to exchange patch, selection and fixture status information with Capture.

In order for the user experience to be smooth and seamless, it is necessary to communicate "show state" information with Capture. The following are the rules of interaction:

- Capture will send EnterShow and LeaveShow messages as projects are opened and closed, given that the user has enabled the "console link" with the peer. If "console link" is disabled and then reenabled, Capture will act as if the project was closed and opened again. Always keep track of whether Capture is currently in a show or not.
- When opening or creating a new show: send an EnterShow message to Capture.
- When opening or creating a new show and Capture is currently in a show: send a patch information request to Capture.
- When closing a show: send a LeaveShow message to Capture.
- When in a show and Capture enters a show: send a patch information request to Capture.
- If the user chooses to disable synchronization: act as if the user had closed the show.
- If the user chooses to reenable synchronization: act as if the user had just opened the current show.

It is important that the peer, upon receving complete patch information when both the peer and Capture have entered a show, provides the user with the means to determine whether the patch is in sync and/or requires modification, as well as the option to disable the synchronization.

### **5.1 CAEX / EnterShow message**

This message is sent unsolicited by both Capture and the peer when a show/project is opened and/or the user wishes to enable show synchronization.

```
CITP_CAEX_EnterShow
{
  CITP_CAEX_Header CITPCAEXHeader // CITP CAEX header, ContentCode = 0x00020100.
  ucs2 Name // The name of the show.
}
```
### **5.2 CAEX / LeaveShow message**

This message is sent unsolicited by both Capture and the peer when a show/project is closed or when the user wishes to disable show synchronization.

```
CITP_CAEX_LeaveShow
{
   CITP_CAEX_Header CITPCAEXHeader // CITP CAEX header, ContentCode = 0x00020101.
}
```
### **5.3 CAEX / SetFixtureTransformationSpace message**

This message is sent unsolicited by the peer to Capture in order to choose which transformation space to use for fixtures. The Native transformation space was the only available until this message was introduced and is the one used by Capture. The PanHome transformation attempts to orient moving heads so that they tilt away from and towards the audience. This may fail for fixtures with multiple axis or unconventional constructions.

```
CITP_CAEX_LeaveShow
{
   CITP_CAEX_Header CITPCAEXHeader // CITP CAEX header, ContentCode = 0x00020150.
   uint8 TransformationSpace // 0x00 = Native
                                       // 0x01 = PanHome
}
```
### **5.4 CAEX / FixtureListRequest message**

This message can be sent unsolicited by Capture or a peer in order to acquire the full patch list from the other side. The expected response is a FixtureList message with Type = 0x00.

```
CITP_CAEX_FixtureListRequest
{
```
### **5.5 CAEX / FixtureList message**

This message is sent in response to a FixtureListRequest message (with Type = 0x00) as well as unsolicited by both Capture and the peer (with Type = 0x01 or Type = 0x02). An existing patch fixture list (Type = 0x00) must contain all known fixtures while a new fixture (Type = 0x01) or exchanged fixture (Type = 0x02) message contains only the fixture(s) that were recently added or exchanged for other fixtures.

```
CITP_CAEX_FixtureList
```
**{**

```
CITP_CAEX_Header CITPCAEXHeader // CITP CAEX header, ContentCode = 0x00020201.
uint8 Type // 0x00 = Existing patch list
                                     // 0x01 = New fixture(s)
                                     // 0x02 = Exchanged fixture(s)
uint16 FixtureCount // Number of fixtures following.
{
  uint32 FixtureIdentifer // Console's fixture identifier.
                                     // Set to 0xffffffff if unknown by Capture.
  ucs2 ManufacturerName // The name of the fixture's manufacturer.
  ucs2 FixtureName // The model name of the fixture.
  ucs2 ModeName // The name of DMX mode.
  uint16 ChannelCount // The number of channels of the DMX mode.
                                     uint8 IsDimmer // A boolean 0x00 or 0x01 indicating whether it's.
                                     // a dimmer (only) fixture or not.
  uint8 IdentifierCount // The number of following identifier blocks.
  {
     uint8 IdentifierType // 0x05 = RDMManufacturerId (uint16)
                                     // 0x00 = RDMDeviceModelId (uint16)
                                     // 0x01 = RDMPersonalityId (uint64 - see note!)
                                     // 0x02 = AtlaBaseFixtureId (guid)
                                     // 0x03 = AtlaBaseModeId (guid)
                                     // 0x04 = CaptureInstanceId (guid)
    uint16 IdentifierDataSize // The size of the data following.
    uint8[] IdentifierData // Identifier type specific data.
  }[IdentifierCount]
  uint8 Patched // A boolean 0x00 or 0x01 indicating whether the
                                     // the fixture is patched or not.
  uint8 Universe // The (0-based) universe index.<br>
uint16 UniverseChannel // The (0-based) DMX channel.
  uint16 UniverseChannel // The (0-based) DMX channel.
  ucs2 Unit // The unit number.
  ucs2 Unit // The unit number.<br>
uint16 Channel // The channel number.<br>
ucs2 Circuit // The circuit number.
  ucs2 Circuit // The circuit number.
  ucs2 Note // Any notes.
  float[3] Position // The 3D position.
  float[3] Angles // The 3D angle.
}[FixtureCount]
```
**}**

**Note:** The RDMPersonalityId IdentifierType is incorrectly uint64 when it should have been uint16. As a result of this, the highest six bytes should be set to zero.

**Note:** The 3D coordinate system is right-handed with Z being downstage and Y up. Angles are Euler angles in radians, Tait-Bryan X1 Y2 Z3 order.

### **5.6 CAEX / FixtureIdentify message**

This message can be sent to Capture in order to set the fixture identifier of a fixture based on its instance id (the 0x04 identifier type of the FixtureList message). This is only required in the specific scenario of a fixture being added in Capture and then patched on the console. The console can then respond to the addition of the fixture with a FixtureIdentify message before it sends the FixtureModify message (which relies on the identifier having been set).

```
CITP_CAEX_FixtureIdentify
{
   CITP_CAEX_Header CITPCAEXHeader // CITP CAEX header, ContentCode = 0x00020204.
   uint16 FixtureCount // The number of fixture identifications following.
   {
     guid CaptureInstanceId // The instance id of the fixture.
     uint32 FixtureIdentifier // The fixture identifier to set.
   }[FixtureCount]
}
```
This message is sent unsolicited by both Capture and the peer whenever a fixture has been modified. All fields must always be present, but it is important that the ChangedFields field indicates which have actually been modified.

```
CITP_CAEX_FixtureModify
{
```
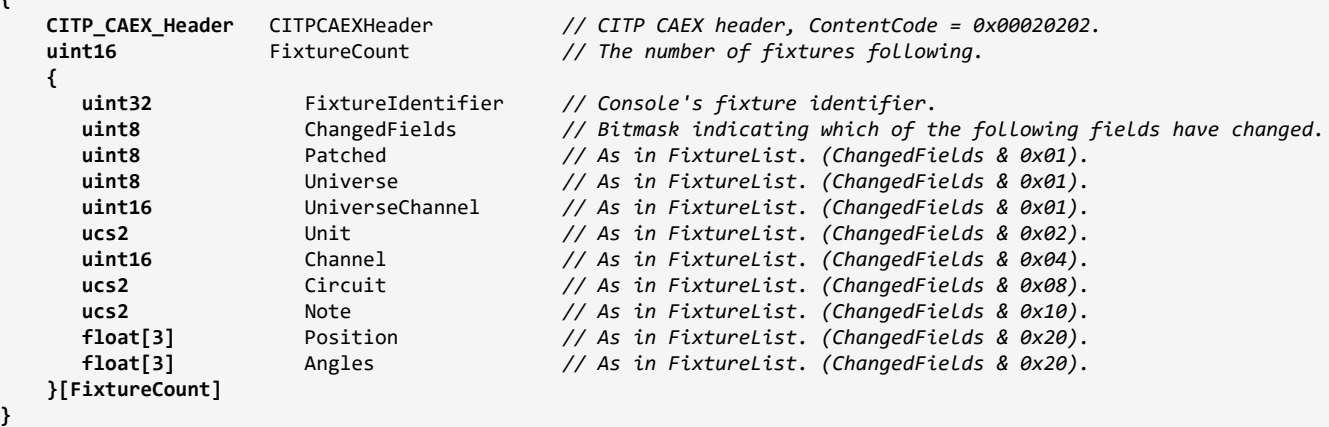

## **5.8 CAEX / FixtureRemove message**

This message is sent unsolicited by both Capture and the peer whenever on or more fixture(s) have been removed.

```
CITP_CAEX_FixtureRemove
```

```
{
   CITP_CAEX_Header CITPCAEXHeader // CITP CAEX header, ContentCode = 0x00020203.
   uint16 FixtureCount // The number of fixture identifiers following.
   uint32[FixtureCount] FixtureIdentifier // Console's fixture identifiers.
}
```
## **5.9 CAEX / FixtureSelection message**

This message is sent unsolicited by by both Capture and the peer to inform the other side of a new fixture selection. Note that the order of the fixture identifiers should carry the order in which the fixture(s) were selected.

```
CITP_CAEX_FixtureSelection
```

```
{
   CITP_CAEX_Header CITPCAEXHeader // CITP CAEX header, ContentCode = 0x00020300.
   uint16 FixtureCount // The number of fixture identifiers following.
   uint32[FixtureCount] FixtureIdentifier // Console's fixture identifiers.
}
```
## **5.10 CAEX / FixtureConsoleStatus message**

This message is sent unsolicited by the peer to Capture in order to convey "live information" data that can be displayed by Capture.

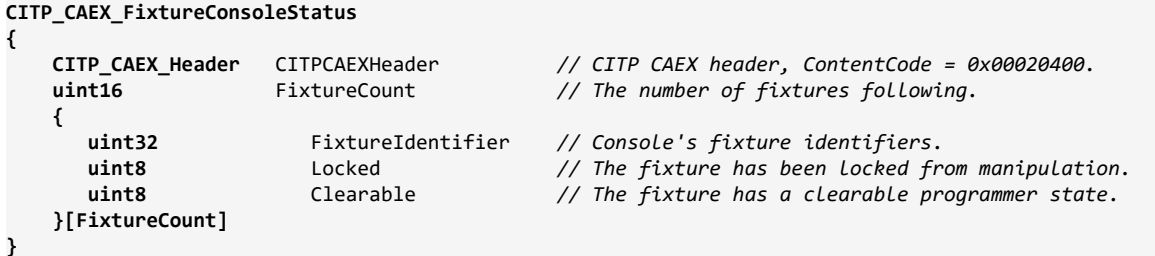

## **6. Laser feed messages**

A peer may serve laser feeds to Capture. Information to Capture about which feeds are available and information from Capture about which feeds to transmit is sent over the TCP based CITP session. Actual feed frame data is transmitted to the UDP based CITP multicast address.

In order for Capture to be able to correlate the feed frames with the appropriate session, a process instance unique and random "source key" is to be generated by the laser controller.

### **6.1 CAEX / GetLaserFeedList message**

This message is sent by Capture upon connection to determine what laser feeds are available. Receving this message is an indication of Capture's ability to understand CAEX laser feeds.

```
CITP_CAEX_GetLaserFeedList
{
   CITP_CAEX_Header CITPCAEXHeader // CITP CAEX header, ContentCode = 0x00030100.
}
```
### **6.2 CAEX / LaserFeedList message**

This message can be sent to Capture both in response to a GetLaserFeedList message as well as unsolicited if the list of available laser feeds has changed.

```
CITP_CAEX_LaserFeedList
{
  CITP_CAEX_Header CITPCAEXHeader // CITP CAEX header, ContentCode = 0x00030101.
  uint32 SourceKey // The source key used in frame messages.
  uint8 FeedCount // The number of laser feed listings that follow.
   {
     ucs2 Name // The name of the feed.
  }[FeedCount]
}
```
### **6.3 CAEX / LaserFeedControl message**

This message is sent by Capture to indicate whether it wishes a laser feed to be transmitted or not. The frame rate can be seen as an indication of the maximum frame rate meaningful to Capture.

```
CITP_CAEX_LaserFeedControl
{
   CITP_CAEX_Header CITPCAEXHeader // CITP CAEX header, ContentCode = 0x00030102.
   uint8 FeedIndex // The 0-based index of the feed.
   uint8 FrameRate // The frame rate requested, 0 to disable transmission.
}
```
#### **6.4 CAEX / LaserFeedFrame message**

This message is sent unsolicited to Capture, carrying feed frame data.

```
CITP_CAEX_LaserFeedFrame
{
   CITP_CAEX_Header CITPCAEXHeader // CITP CAEX header, ContentCode = 0x00030200.
   uint32 SourceKey // The source key as in the LaserFeedList message.
   uint8 FeedIndex // The 0-based index of the feed.
   uint32 FrameSequenceNo // A 0-based sequence number for out of order data detection.
   uint16 PointCount // The number of points that follow.
   {
     uint8 XLowByte // The low byte of the x coordinate.
     uint8 YLowByte // The low byte of the y coordinate.
     uint8 XYHighNibbles // The high nibbles of the x and y coordinates.
     uint16 Color // The colour packed as R5 G6 B5.
   }[PointCount]
}
Such that:
   Point.X [0, 4093] = Point.XLowByte + (Point.XYHighNibbles & 0x0f) << 8
   Point.Y [0, 4093] = Point.YLowByte + (Point.XYHighNibbles & 0xf0) << 4
   Point.R [0, 31] = Point.Color & 0x001f
```
Point.G [0, 63] = (Point.Color & 0x07e0) >> 5 Point.B [0, 31] = (Point.Color & 0xf800) >> 11